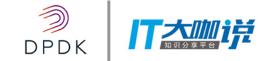

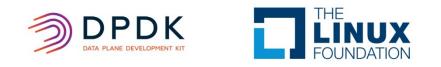

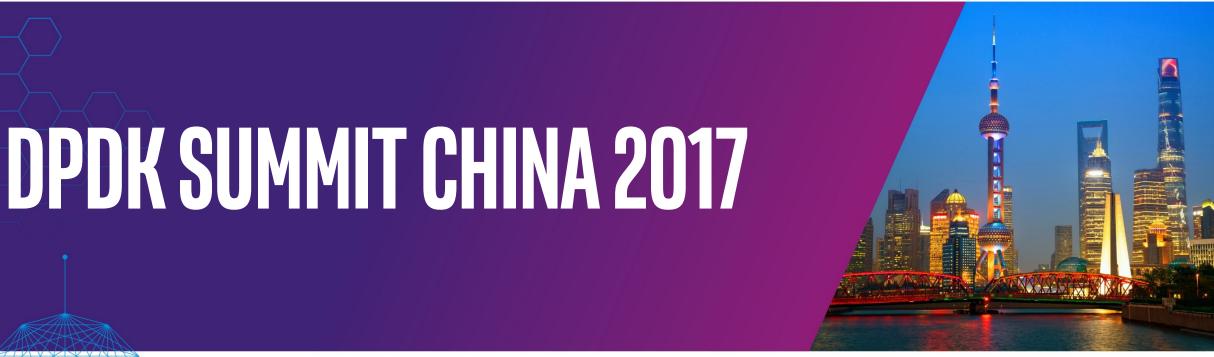

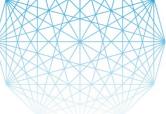

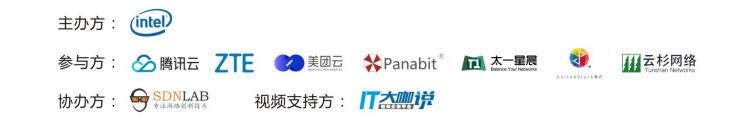

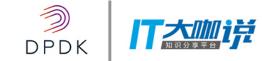

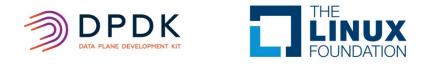

## A high-speed PMD towards LXC networking

Company: UnitedStack Title: network virtualization engineer Name: Zheng jie

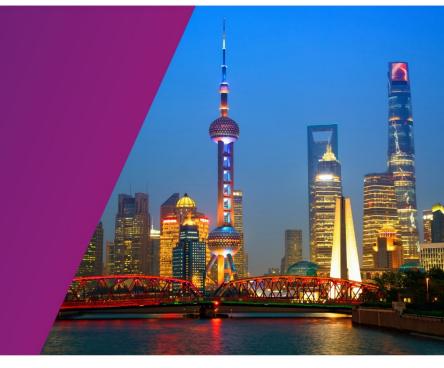

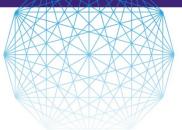

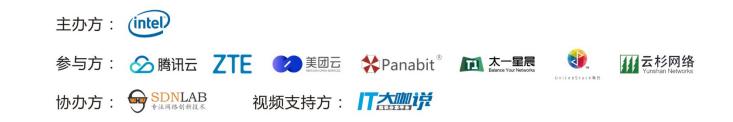

### Who we are

- OpenStack(Gold Member) laaS provider
- NFV enhanced Neutron Networking
- DPDK powered applications include:
  - Distributed LoadBalancer
  - Server based Data Center fabric infrastructure

UnitedStack有云 openstack [cloud] services

• ... ...

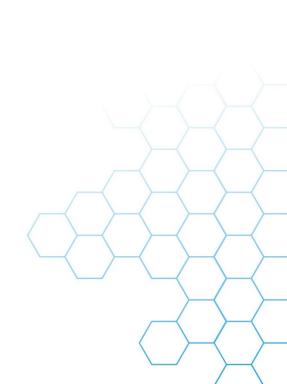

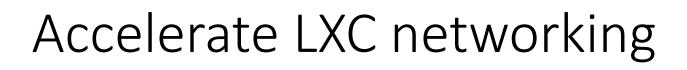

- SR-IOV for LXC
- Universal virtio PMD for LXC
- Specialized transport medium as IPC is in need

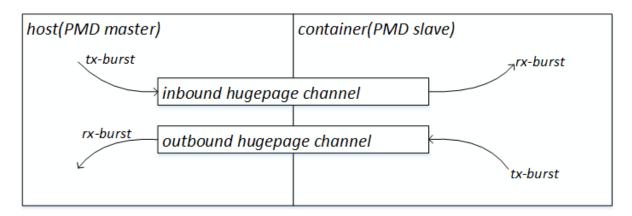

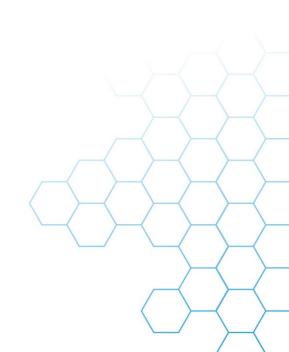

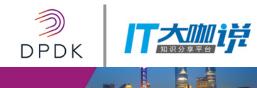

## How to structure the SHM

- VECRING ---- Vectorized Ring Buffer
- Fundamental ring element (block)---- aligned cache line
- Yet single producer & single consumer queuing model
- Masked ring indicator (as with DPDK ring implementation), never wrap back

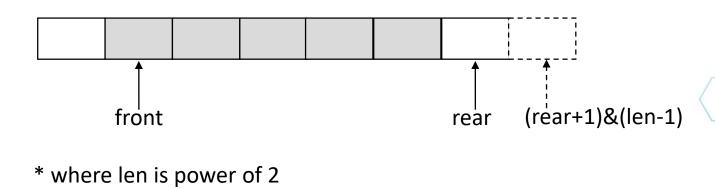

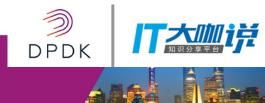

## Associate VECRING with mbuf

- Control block (as metadata) precede, Data blocks follow
- Control information associated with a mbuf takes 16-bytes
  - starting-index, length, whether-is-fetched, whether-is-end-of-block, etc.
- Control information(at maximum 4) can aggregate into one control block.
  - Enqueue x4
  - Enqueue x2
  - Enqueue x1

# Enqueue with x4 speed

• Aggregate 4x control information into one control block

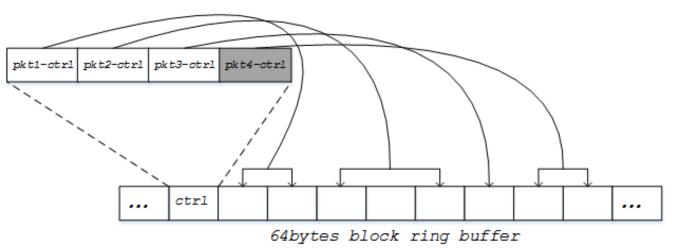

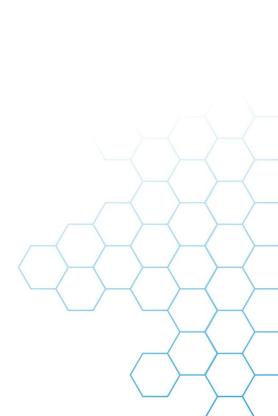

DPDK

19

# Enqueue with x2 speed

• Aggregate 2x control information into one control block

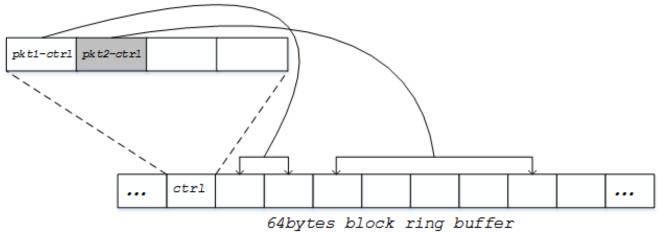

# Bulking Dequeuing

- Fetch a control block
- Walk through control information one by one until reaching end of block

- Call rte\_pktmbuf\_alloc()
- Copy packet payload from data blocks
- Mark it as **fetched**
- If nothing wrong happens, proceed rear indicator to next control block.
- Else mark the control block as partially fetched, can cease dequeuing.

#### How to better access memory

- Non-temporal behavior
  - Will not pollute cache layout
- CPUID supported
  - up to SSE4.2 or AVX2
  - streaming SIMD LOAD/STORE instructions
- streaming loading buffer
- Write combining

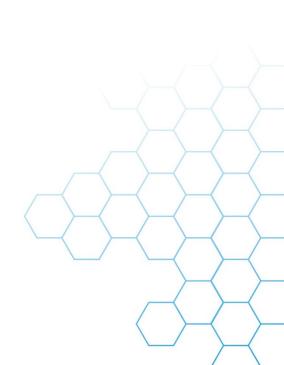

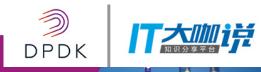

## **DPDK PMD encapsulation**

- vdev prefix ---- eth\_vecring
- Parameter list:

| name   | Mandatory | type         | remark                                                                                              |
|--------|-----------|--------------|----------------------------------------------------------------------------------------------------|
| domain | yes       | string       | Indicate which container it belongs to                                                              |
| link   | yes       | string       | link identifier, there maybe multiple links inside a container, links are to distinguish themselves |
| socket | no        | number       | Which numa socket the link belongs to                                                               |
| mac    | no        | mac          | If not provided, randomize it.                                                                      |
| master | no        | [true,false] | PMD role, default is false.                                                                         |
| queue  | no        | int          | The length of queue, default is DEFAULT_NR_BLOCK64                                                  |

 --vdev=eth\_vecring0,domain=[string],link=[string],master=[int], mac=[mac],socket=[int]

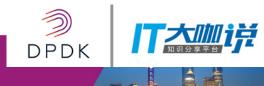

### Environmental pre-setup

#create a domain with name:demo
[root@localhost dpdk-16.07-vecring]#./vecutils.sh dom\_alloc demo

#list all available domains
[root@localhost dpdk-16.07-vecring]#./vecutils.sh dom\_ls
0:domain:demo huge-dir:mounted
1:domain:testcontainer huge-dir:mounted
2:domain:vnf1 huge-dir:mounted

#map the domain directories into container
#by including mapping entries in LXC container's definition file

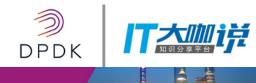

#### Environmental setup

#host side as master
[root@localhost ~]#... --vdev=eth\_vecring0,domain=testcontainer,\
link=tap456,master=true,mac=00:ec:f4:bb:d9:7f,socket=1

#container side as slave
[root@localhost ~]#... --vdev=eth\_vecring0,domain=testcontainer,link=tap456

#the generated metadata and hugepage files
[root@localhost testcontainer]# tree

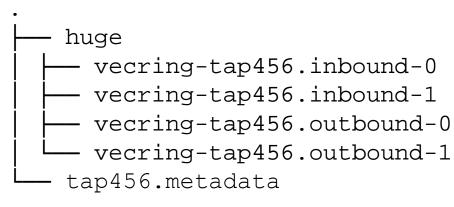

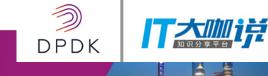

## Single Link rx/tx rate

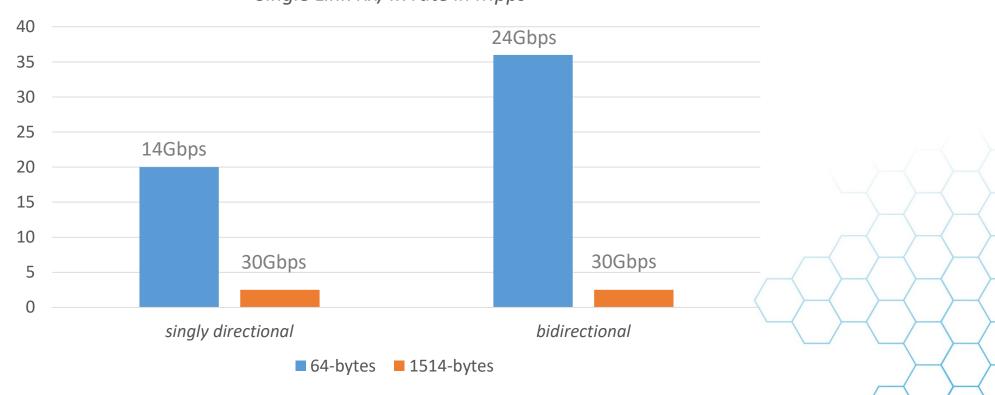

Single Link Rx/Tx rate in Mpps

Intel(R) Xeon(R) CPU E5-2630 v3 @ 2.40GHz with 20M L3 cache

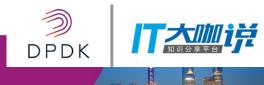

## Max Quad Links rx/tx rate

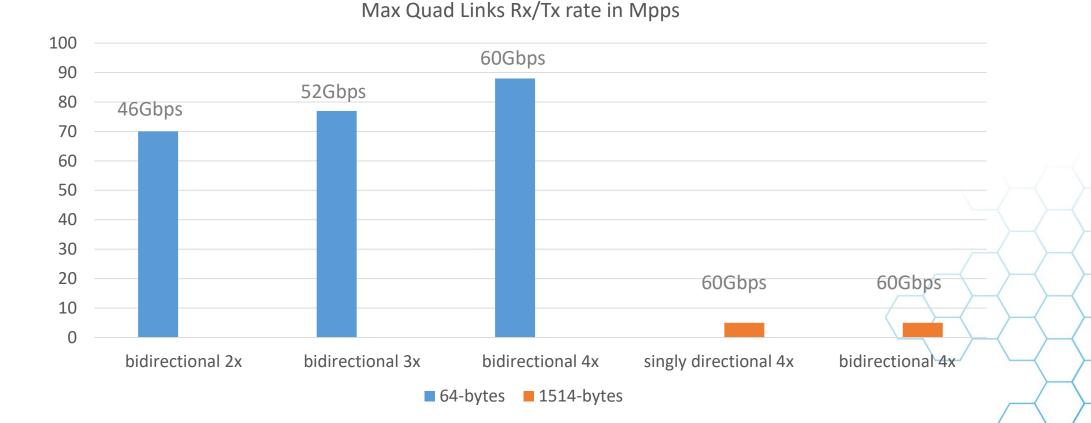

# Summary

 Scales with number of links, but not linearly, and constrained by memory bandwidth.

- Two times of memory copy involved, DPDK multi-processes model eliminates it(at the expense of resource segregation).
- Tested with LXC, it should also work with other containers.
- Other virtual device PMD is supposed to meet the same challenges.

DPDK China Summit 2017, Shanghai

#### DPDK SUMMIT CHINA 2017

# Thanks!!

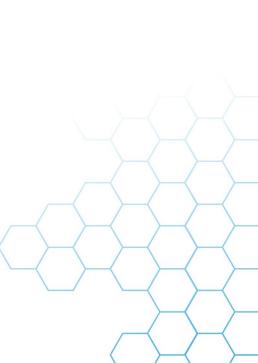

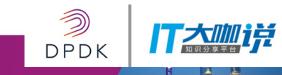